**AminetPart**

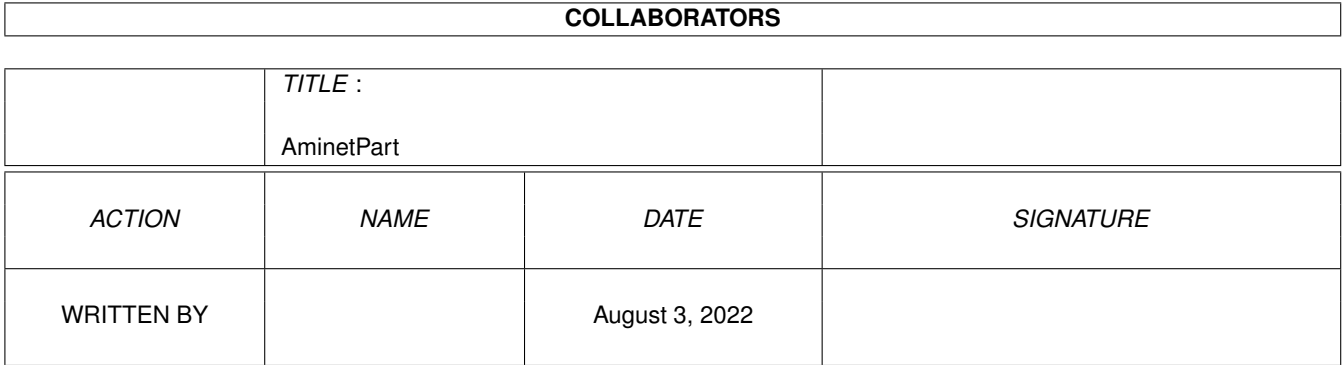

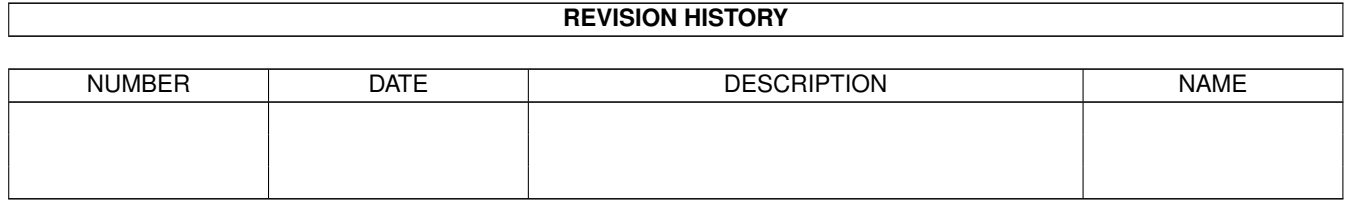

# **Contents**

#### 1 AminetPart [1](#page-3-0)

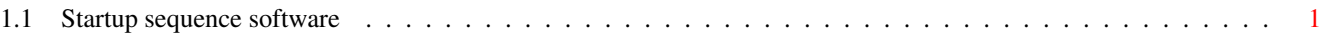

## <span id="page-3-0"></span>**Chapter 1**

# **AminetPart**

### <span id="page-3-1"></span>**1.1 Startup sequence software**

Click name to unpack, description to read the readme or get help

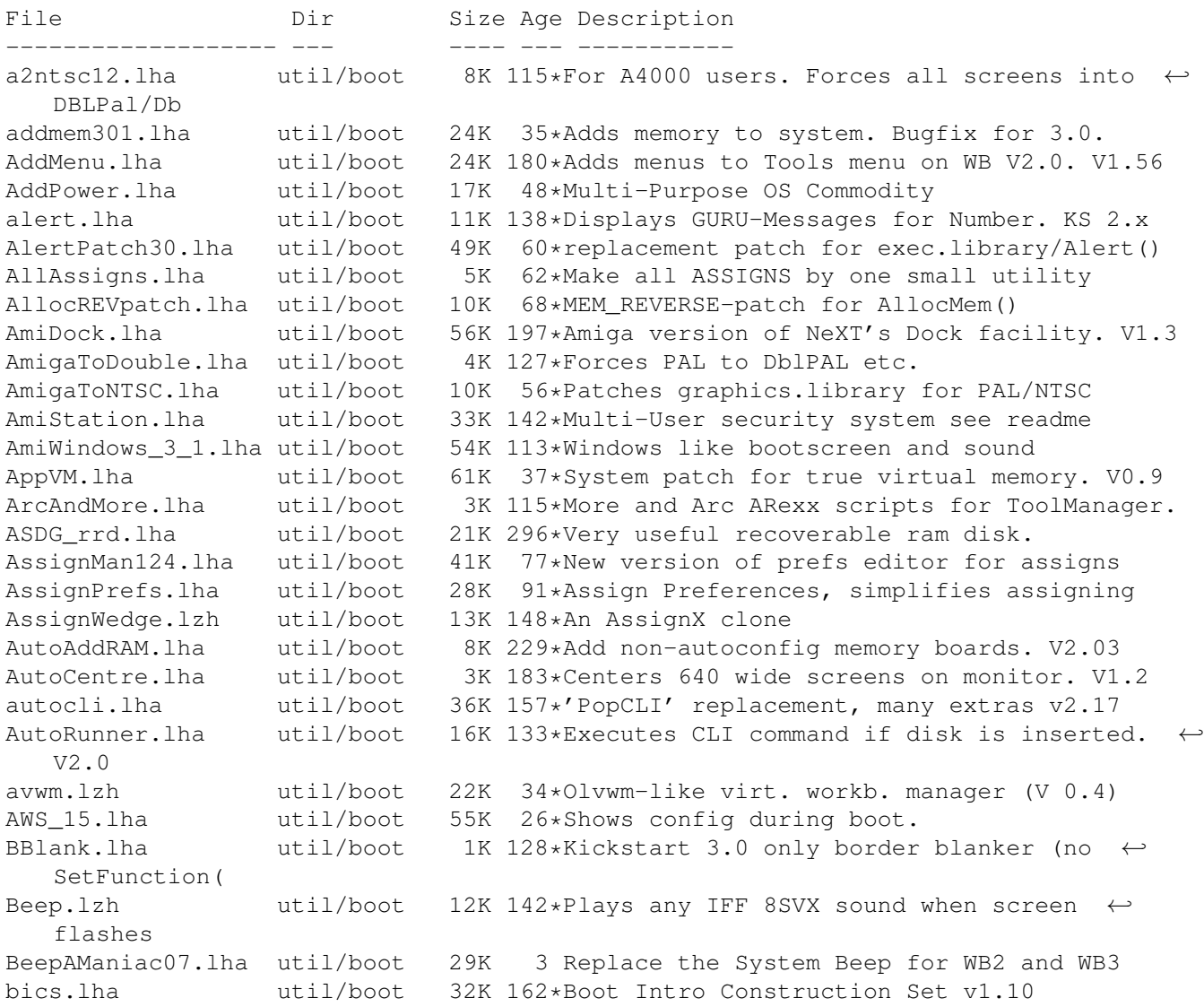

BootCACHE.lha util/boot 6K 228\*Turn off inst/data caches, V1.0, asm src.  $\leftarrow$ V1.0 BootController.lha util/boot 63K 15\*Password protction for Hard Drives. V1.2 BootGen.lha util/boot 55K 192\*Creates a bootmenu. V3.4 BootLogo.lha util/boot 12K 134\*Displays image during boottime. OS2.0 BootMan11.lha util/boot 35K 75\*Allows multi-startups & password option. BootPic.lha util/boot 32K 56\*Shows IFF Pic on startup/reboot BootScreen22.lha util/boot 75K 60\*BootScreen V2.2 \*ALL USERS PLS DOWNLOAD\* Bootselector.lha util/boot 5K 114\*Flexible & easy to use startup selector bootselector.lha util/boot 8K 8 Select startup without opening a screen BootShow.lha util/boot 24K 5 A Bootpic viewer that does everything it  $\leftrightarrow$ SHOULD! BootUte.lha util/boot 44K 48\*Allows more old pgms run on 1200/4000<br>BorderBlank.lha util/boot 4K 113\*Sets screen border to black util/boot 4K 113\*Sets screen border to black BorderOff05.lha util/boot 4K 142\*0S2.0 utility to blank the border. BReq\_1\_16.lha util/boot 14K 33\*Gadgets for OS selection during startup c2f08.lha util/boot 7K 95\*pops up a window with a cyclegadget util/boot 7K 95\*pops up a window with a cyclegadget<br>util/boot 8K 31\*Vastly increase speed of font requs cachefont11.lha util/boot 8K 31\*Vastly increase speed of font requsters<br>CardMemLast.lha util/boot 5K 107\*Move PCMCIA memory to last in exec MemL util/boot 5K 107\*Move PCMCIA memory to last in exec MemList (mostly CenterScreen12.lha util/boot 4K 125\*Patch that lets all screens open centered  $\leftrightarrow$ horizont ChangeMode.lha util/boot 11K 76\*Change screen mode per app. V1.0 CheckPrinter.lha util/boot 6K 76\*Puts out the printer status on screen ( $\leftrightarrow$ either SHEL CLImax.lha util/boot 23K 225\*Create borderless CLI/Shell window ClipFile\_v1\_02.lha util/boot 19K 114\*Notification over 2.0 clipboards & more cliphandler.lha util/boot 3K 132\*CLIP-HANDLER 0.16 by Supervisor Software © ← 1991 CloneCmdKeys.lha util/boot 8K 167\*Maps 0S2.04 CUT & PASTE commands to keys.  $\leftrightarrow$ V1.0  $COPMQR28.1$ ha util/boot 12K 35\*CopyMem speedup patch by \*Art(no Fake)<br>CopyMemQuicker.1ha util/boot 11K 114\*Fast replacement for system CopyMem() 11K 114\*Fast replacement for system CopyMem() CpuBlit.lha util/boot  $37K$  195\*Replaces the system BltBitMap routine . V1  $\leftrightarrow$ .0 CPUClr31.lha util/boot 15K 117\*optimizes BltClear() Decigel.lha util/boot 3K 220\*68010/020/030 privileged instr. use fix DiskReset\_10.lha util/boot 4K 4 Reboots the computer when a disk is removed  $\leftrightarrow$ . DMEFReq.lha util/boot 8K 112\*Replaces arp by asl file requester DOSPrefs22.lha util/boot 25K 41\*.,.. dirs, noclick, enable \* wildcard DosWedge213.lha util/boot 42K 6 Unix directories for AmigaDOS DosWedge22.lha util/boot 41K 12\*Unix directories for AmigaDOS DoubleX.lha util/boot 1K 129\*forces all Screens to open in AGA-Modes easyreqpatch10.lha util/boot 6K 12\*Makes system requesters pointer relative.  $\leftrightarrow$ Needs OS exept19.lzh util/boot 4K 106\*ExecPatch 1.9 - KS 37.175 speedup patch exept49.lha util/boot 11K 20\*ExecPatch 4.9 - KS 37.175+ Speedup Patch<br>ezspool.lha util/boot 9K 142\*Disk based printer spooler. WB2.0 requir ezspool.lha util/boot 9K 142\*Disk based printer spooler. WB2.0 required. Fake20.lha util/boot 2K 69\*HACK, changes ExecBase flag to 68020.<br>FastBlit.lha util/boot 4K 257\*May speed up blitter operations by 6  $4K$  257\*May speed up blitter operations by 60%. V1  $\leftrightarrow$ .0 fastmenu\_2\_0.lha util/boot 10K 118\*Startup sequence selector FifoDev.lha util/boot 35K 222\*PIPE: like device, multiple readers. V2 util/boot 10K 296\*Patch executables for m68010 use. FixCLI.lha util/boot 10K 225\*Gives path to CLI's that don't have one frontps.lha util/boot 1K 62\*Open programs on frontmost public screen.

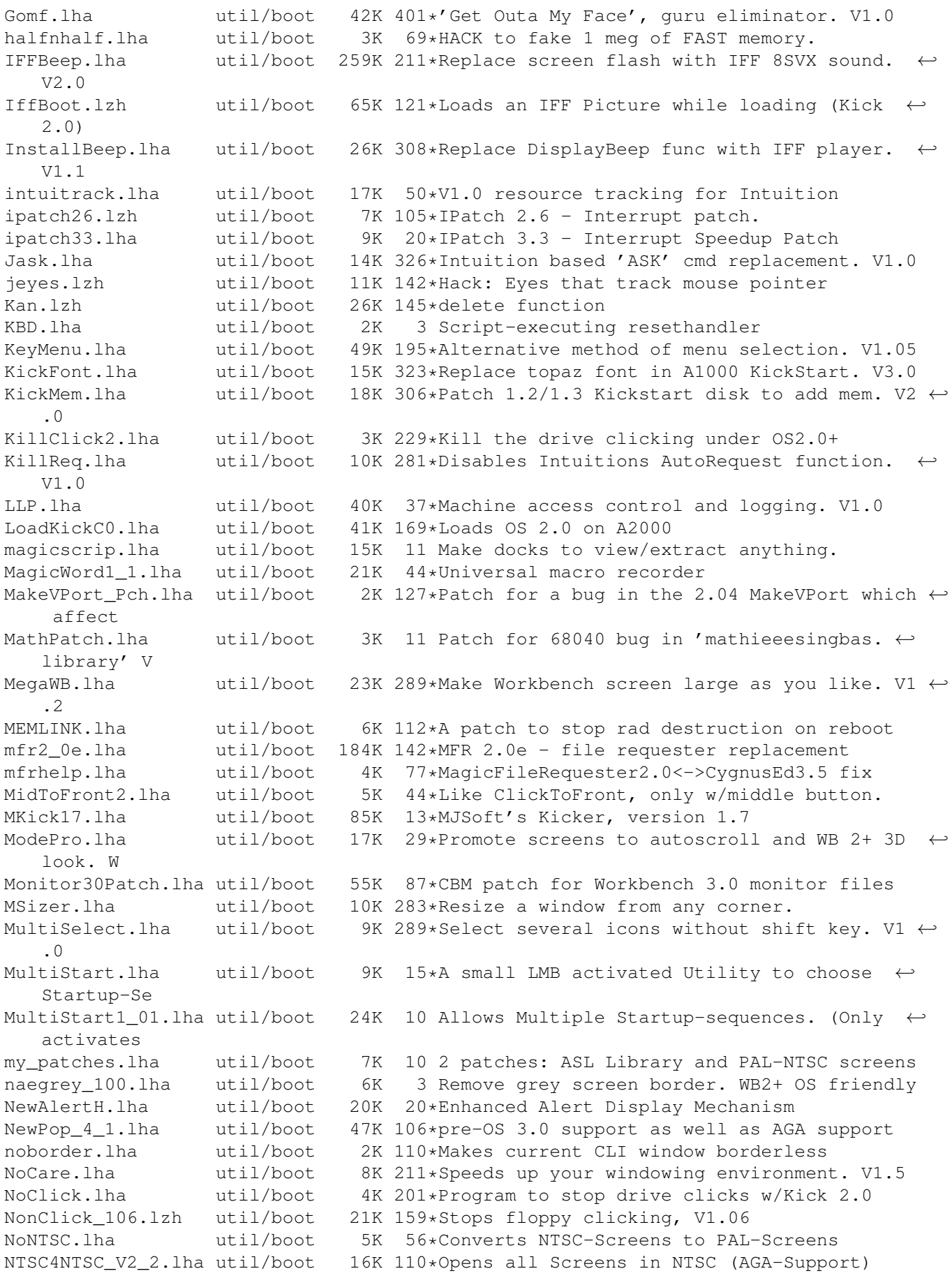

OneAssign v1 1.lha util/boot 6K 61\*Make all ASSIGNS by one small utility OneKeyII.lha util/boot 14K 125\*Lets you type one-key-at-a-time (gathers ← qualifier OSP12.lha util/boot 8K 6 Patch for OpenScreen() which blanks borders patchalert.lha util/boot 13K 47\*Patch exec.library func. Alert() for more  $\leftrightarrow$ options PatchAllocMem.lha util/boot 5K 22\*Stops programs needing Fast mem PatchGetScrt.lha util/boot 5K 46\*Patch GetScreenData->user-def. width+h. PatchMath020.lha util/boot 7K  $65*$ Patches executables to use '020+ math  $\leftrightarrow$ instructions PatchNTSC.lha util/boot 6K 263\*Allow PAL programs to run on NTSC Amigas patchos.lha util/boot 23K 143\*Enhancements for OS 2.04 v.100<br>PatchReg.lha util/boot 7K 192\*Patch for system & arp file re util/boot 7K 192\*Patch for system & arp file requesters . V1  $\leftrightarrow$ .4 PCMenu.lha util/boot 10K 163\*Controls pulldown menus from keyboard. V1.5 PicBoot.lha util/boot 38K 18\*Shows a picture during boot. V2.6<br>PicBoot2 3.lha util/boot 32K 33\*Show a picture during boot. PicBoot2\_3.lha util/boot 32K 33\*Show a picture during boot.<br>PickStartupv.lzh util/boot 15K 91\*New Options use Keys or Mou 15K 91\*New Options use Keys or Mouse, Window or No  $\leftrightarrow$ Window PKludge010.lzh util/boot 9K 130\*Promotion utility for OS3.0. PlaySound.lha util/boot 9K 102\*Arexx script for ToolManager. Need ← MagicFileReques PointerX.lha util/boot 6K 208\*Spins the hands of the WB 'Busy' pointer PointerX 3 05.lha util/boot 12K 13\*Amiga Mouse Pointer Hack (now WB3+) Popper33.lha util/boot 27K 61\*replace WB2.0+ intuition menu by pop-up, tearable. rand.lha util/boot 7K 26\*Execute a random command during boot ReqChange3\_5.lha util/boot 229K 25\*Patches OS, ARP & REQ for ReqTools.<br>Requester.lha util/boot 2K 16\*Requesters automatically RETRY/CANC Requester.lha util/boot 2K 16\*Requesters automatically RETRY/CANCEL after ← specif Reset1200\_V1\_1.lha util/boot 4K 47\*Reset an A1200 without losing HD (and mem)<br>ResetHandler.lha util/boot 8K 175\*Installs a reset handler. V1.0 ResetHandler.lha util/boot 8K 175\*Installs a reset handler. V1.0<br>Run68013.lha util/boot 13K 130\*Emulates 11 68020 instructions 13K 130\*Emulates 11 68020 instructions on 68000 SaferPatches.lha util/boot 18K 122\*Tool to make library patches safer SandGlass.lha util/boot 15K 189\*Program to animate orig WB busy pointer. V1  $\leftrightarrow$  $\bigcirc$ ScreenModeChan.lha util/boot 46K 117\*Change the default screenmode of an ← application SecurityV3\_71e.lha util/boot 172K 40\*The Best Security Program, Updated! AGA  $\leftrightarrow$ Compatible SetASLDim.lha util/boot 2K 127\*sets the default size/position of the ASL  $\leftrightarrow$ file/fon SetDefMon.lha util/boot 6K 56\*Set default monitor type setman10g.lha util/boot 13K 54\*Patches SetFunction() to new better one. setpatch37.lha util/boot 9K 98\*SetPatch v37.38 from CBM (for 2.04 OS) SetScr21.lha util/boot 3K 142\*Patches custom screens to support newer ECS ← modes ShadowStart12.lha util/boot  $12K$   $21*1.2$  (now with additional OS 2.0+ version)<br>Shutdown2 0.lha util/boot 18K 142\*Orderly shutdown. German docs only. 18K 142\*Orderly shutdown. German docs only. SiliconMenus.lha util/boot 12K 139\*Silicon Graphics-like pop-up menus.<br>skick343.lha util/boot 84K 97\*Soft-kicker under OS 2.0 - new rele skick343.lha util/boot 84K 97\*Soft-kicker under OS 2.0 - new release<br>slect20.lha util/boot 10K 115\*Powerful startup script selector for 2 slect20.lha util/boot 10K 115\*Powerful startup script selector for 2.0<br>SnapSh23.lha util/boot 28K 3 Startup utility, will tell if anything h 3 Startup utility, will tell if anything has ← been ch snl.lha vtil/boot 3K 109\*Forces new-look menus for v39 SoftLock\_101.lzh util/boot 14K 159\*Requires a password each reboot V1.0.1 Spin\_Pointer.lha util/boot 2K 172\*Spins the hand of the wait pointer

starburst.lha util/boot 2K 183\*Enables UNIXlike12.lha UNIXlike12.readme copymemqu StarIII.lha util/boot 41K 142\*Yet another Starburst StartupManager.lha util/boot 42K 13\*Graphical replacemnet for WBStartup Startup\_Menu.lha util/boot 120K 19\*V1.41 Cumstomisable startup menu and util Startup\_Menu.lha util/boot 120K 21\*1.40 Cumstomisable startup menu and util Super72.lha util/boot 8K 64\*Monitor driver (Super72) for the C= 1942 super83b.lha util/boot 16K 66\*Three Super72 Replacement Monitors tdx.lha util/boot 6K 174\*Stops drive clicking TINYpalntsc.lha util/boot 1K 15\*TINY pal & ntsc switching commands<br>TLPatch.lha util/boot 29K 208\*Correct pronunciation of lib Trans util/boot 29K 208\*Correct pronunciation of lib Translate(). ← V1.0 TLPatch204.lha util/boot 49K 18\*Patch WB 2.04 translator.library<br>TM2Ascii.lha util/boot 27K 82\*Converts ToolManager configfiles util/boot 27K 82\*Converts ToolManager configfiles to an  $\leftrightarrow$ ASCII repre tm\_tools.lha util/boot 6K 130\*some tiny utilities for ToolManager 2.0<br>togglewc.lha util/boot 5K 142\*Toggles DOS Wildcard function to accept 5K 142\*Toggles DOS Wildcard function to accept  $\leftrightarrow$ Asterisks ToolAlias102.lha util/boot 20K 111\*Substitute loadseg'd programs with others ToolM21s.lha util/boot 280K 102\*ToolManager 2.1 (Source code and Programmer ← suppor ToolManager21b.lha util/boot 490K 102 ToolManager 2.1 (Binaries and Documentation ← ) ToolMgr21g.lha util/boot 175K 102 ToolManager 2.1 (Anims, Brushes and Icons) ToolsDaemon21a.lha util/boot 87K 65\*Add menus/submenus to WB menu strip TrueMAs2.lha util/boot 8K 142\*patches Match\*() in 2.0, bug fix.. TrueMAssi.lha util/boot 8K 142\*patches Match\*() functions in 2.0 UnLha.lha util/boot 10K 124\*ToolManager2.0 Script file. Simple but ← useful vbrmov23.lha util/boot 7K 20\*VbrMove - Move vector base to FASTRAM VMem.lha util/boot 63K 22\*Virtual Memory system w/memory emulation. V1.0 VMM V2 1.lha util/boot 105K 31\*Virtual memory for Amigas with 68040 or  $\leftrightarrow$ 68030 vportpch374.lha util/boot 3K 25\*Patches bug in 2.04 MakeVPort affecting  $\leftrightarrow$ multipalet VXLShell\_13.lha util/boot 7K 4 Graphical interface for SetVXL (Microbotics ←- VXL-30 WBRandomPic.lha util/boot 6K 114\*Random WB backdrop selector for 2.1+,3.x Wbsm.lha util/boot 8K 48\*Enable/Disable WBStartup progs at boot WB\_Version12.lha util/boot 6K 87\*Version info in WB requester v1.2 (V37+) welcome.lha util/boot 15K 43\*displays a message with a little logo  $\leftrightarrow$ during the b wIconify.lha util/boot 548K 204\*Window Iconification tools. V3.8 WildStar.lha util/boot 4K 164\*Allows DOS to use '\*' as a true wildcard.  $\leftrightarrow$ V1.2 WindowDaemon19.lha util/boot 48K 51\*Extended control to intuition windows (V1  $\leftrightarrow$ .9.30) XBoot.lha util/boot 4K 343\*Convert boot block into executable file. xinstall.lha util/boot 63K 13\*A very extended install-command with GUI. XLDrive\_patch2.lha util/boot 10K 32\*Fixes output redir. on HighDensityPatch 7 Change easily prefs for WBPicture at boot  $\leftrightarrow$ time